электронный журнал МОЛОДЕЖНЫЙ НАУЧНО-ТЕХНИЧЕСКИЙ ВЕСТНИК

Издатель ФГБОУ ВПО "МГТУ им. Н.Э. Баумана". Эл No. ФС77-51038.

## **УДК 629.76.038, 629.764**

**Разработка программного комплекса для сборки и тестирования унифицированных математических моделей движения**

#### **# 05, май 2012**

Козлов П.Г.

*Студент, кафедра «Динамика и управление полетом ракет и космических аппаратов»*

*Научный руководитель: Баранов А.А., к.т.н., доцент кафедры «Динамика и управление полетом ракет и космических аппаратов»*

> МГТУ им. Н.Э. Баумана [paul.kozlov@mail.ru,](mailto:paul.kozlov@mail.ru) [kozlov891268@yandex.ru](mailto:kozlov891268@yandex.ru)

В данной работе описаны теоретические положения, которые лежат в основе программного комплекса (ПК) для ПЭВМ, реализующего полуаналитический метод интегрирования для восстановления траектории ЛА по известной программе управления и заданным значениям обобщенных проектных параметров этого изделия.

Анализ движения конкретного ЛА зачастую бывает связан с разработкой отдельного программного комплекса, в то время как для многих научных задач может потребоваться параллельное рассмотрение траекторий сразу нескольких типов ЛА. [1] Использование унифицированных математических моделей движения (УММД) для расчета (или восстановления) траекторий ЛА на АУТ позволяет создать универсальный программный пакет, пригодный для анализа движения широкого спектра летательных аппаратов (ракеты-носители, баллистические ракеты, разгонные блоки и КА, оснащенные ДУ). Реализуемый в рассматриваемом ПК полуаналитический метод восстановления траекторий ЛА на базе УММД представляет собой нелинейный алгоритм прогноза параметров движения ЛА в терминальной точке траектории. Основа алгоритма - специальный метод численноаналитического интегрирования уравнений поступательного движения значительно увеличенным по сравнению со стандартными методами шагом.

ПК использует в качестве исходных данных зависимость продольной кажущейся скорости от времени и зависимость программы тангажа (как в жесткой,  $\mathcal{G}(t)$ , так и гибкой,  $\mathcal{G}(W_{X1})$ , формах). Такая форма задания зависимостей для программных функций уже много лет используется на практике как для программ управления тягой, так и для управления угловой ориентацией ЛА. [2]

Проанализируем два основных компонента рассматриваемого пакета программ:

### 1. Программа подготовки исходных данных

В данной программе в качестве начальных данных принимаются табличные функции  $W_{x1}(t)$ ,  $W_{x1}^k(t)$  и  $\mathcal{G}(t)$  (или  $\mathcal{G}(W_{x1})$ ), полученные на основе моделирования полета ЛА по эталонной траектории. Значение продольной кажущейся скорости в некоторый момент времени *t* представляется как сумма ее начального значения на момент времени  $t_0 < t$  и ее приращения за интервал времени  $\tau = t - t_0$ :  $W_{y_1}(t) = W_{y_1}(t_0) + \Delta W_{y_1}(\tau)$ . Программа тангажа представляется в аналогичном виде:  $\mathcal{G}(t) = \mathcal{G}_0 + \Delta \mathcal{G}(\tau)$ . Функции  $\mathcal{G}(t)$  и  $W_{X_1}(t)$  разбиваются на независимые характерные участки, и на базе метода наименьших квадратов осуществляется аппроксимация зависимостей  $\Delta W_{x_1}(\tau)$  и  $\Delta \mathcal{G}(\tau)$ . Более подробно процесс аппроксимации описан в работах [1], [2]. Типы использованных базисных функций показаны в таблице 1. Поскольку разбиение каждой из функций на типовые интервалы осуществлялось независимо, после объединения участков аппроксимации с пересчетом обобщенных параметров в рамках используемых УММД могут встречаться любые комбинации зависимостей  $\Delta W_{\rm y1}(\tau)$  и  $\Delta \mathcal{G}(\tau)$  (как жесткой, так и гибкой). Например, парабола – парабола, логарифм - прямая и т.д.

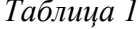

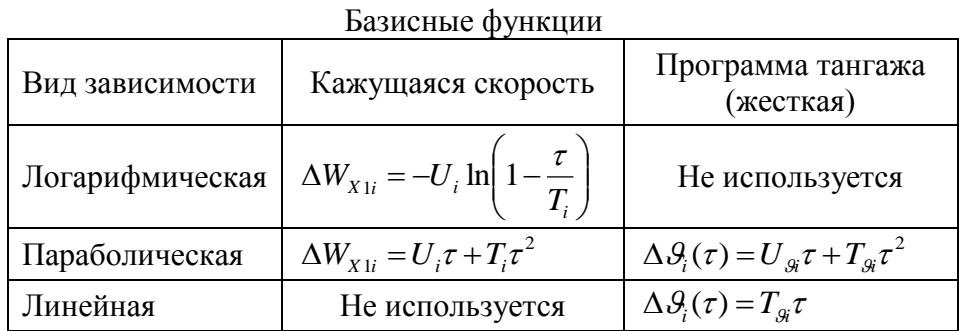

# 2. Программа анализа движения ЛА

Программа восстановления траекторий по полученным аналитическим зависимостям может решать несколько подзадач. Среди важнейших алгоритмов отметим задачи многократного восстановления номинальной траектории по значениям обобщенных параметров ММД (в том числе, с измененными параметрами программы тангажа в процессе ее оптимизации), "зашумление" участков аппроксимации и проведение статистических испытаний для анализа возмущенного полета, коррекция программы тангажа для уменьшения промаха в процессе решения краевых баллистических задач.

Интегрирование уравнений лвижения ракеты  $\overline{B}$ разрабатываемом программном комплексе осуществляется в начальной гироскопической системе координат (HГСК) O<sub>н</sub>х<sub>нг</sub>у<sub>нг</sub>z<sub>нг</sub>. Оси данной системы координат вводятся аналогично осям абсолютной стартовой отвесной СК и совпадают с ними с точностью до погрешностей выставки осей гиростабилизированной платформы в плоскости начального горизонта и погрешностей прицеливания ракеты, т.е. совпадают по направлению с осями гироскопической СК. Эта система задает исходное положение осей ГСП и является инерциальной. [4] По отношению к ее осям задаются программы углов тангажа, рыскания и крена. Для составления математической модели движения ракеты были использованы угловые программы и зависимость кажущейся скорости от времени, что и обусловило удобство выбора НГСК в качестве основной для восстановления траектории ЛА.

Зная аналитические выражения  $W_{X}(t)$  и  $\mathcal{G}(t)$ , на каждом из участков полета можно вычислить проекции приращений вектора  $\Delta \overline{W}_{x1}(\tau)$  и кажущегося пути на оси начальной гироскопической геоцентрической системы координат:

$$
\Delta W_{X_{HF}} = \int_{0}^{t_2 - t_1} W_{X_1}^{\mathcal{R}}(\tau) \cdot \cos \theta(\tau) d\tau; \qquad \Delta S_{X_{HF}} = \int_{0}^{t_2 - t_1} \Delta W_{X_1}^{X_{HF}}(\tau) d\tau; \Delta W_{Y_{HF}} = \int_{0}^{t_2 - t_1} W_{X_1}^{\mathcal{R}}(\tau) \cdot \sin \theta(\tau) d\tau; \qquad \Delta S_{Y_{HF}} = \int_{0}^{t_2 - t_1} \Delta W_{X_1}^{Y_{HF}}(\tau) d\tau.
$$
\n(1)

Интегралы (1) берутся аналитически с использованием известных специальных функций. Для различных математических моделей это могут быть интегральные синус и косинус или интегралы Френеля. Встречаются частные случаи без специальных функций. В соответствии с модифицированным методом интегрирования Нюстрёма [5], траектория восстанавливается по формулам:

$$
\begin{cases}\n\overline{g}_1 = \overline{g}[\overline{R}(t_0)], & \overline{g}_2 = \overline{g}[t_0 + 1/2 \cdot h, \overline{R}_0 + 1/2 \cdot h\overline{V}_0 + 1/8 \cdot h^2 \overline{g}_1 + \Delta \overline{S}(h/2)], \\
\overline{g}_3 = \overline{g}[t_0 + h, \overline{R}_0 + h\overline{V}_0 + 1/2 \cdot h^2 \overline{g}_2 + \Delta \overline{S}(h)]; & h = t_2 - t_1. \\
\overline{V} = \overline{V}_0 + \Delta \overline{W} + 1/6 \cdot h(\overline{g}_1 + 4\overline{g}_2 + \overline{g}_3); & \overline{R} = \overline{R}_0 + \Delta \overline{S} + h\overline{V}_0 + h(1/6 \cdot \overline{g}_1 + 1/3 \cdot \overline{g}_2).\n\end{cases}
$$

Традиционно координаты старта ракеты задаются в геодезической системе координат. По геодезическим координатам точки старта В, L, H можно получить ее координаты в квазигеоцентрической СК, используя следующие формулы:

$$
\zeta' = [N(1-e^2) + H] \sin B; \qquad \text{Paauvco кривизны сечения первого вертикала:}
$$
  

$$
\eta' = (N+H)\cos B \cos L; \qquad N = \frac{a}{\sqrt{1-e^2 \sin^2 B}}
$$
  

$$
\zeta' = (N+H)\cos B \sin L.
$$

Далее, используя соответствующие матрицы перехода, осуществляется переход от геоцентрических координат к НГСК.

Для расчета угла атаки используется относительная скорость ЛА. Относительную скорость ЛА в НГСК можно вычислить по вектору абсолютной скорости и вектору угловой скорости вращения Земли:

$$
\overline{V}_{OTH} = \overline{V} - \left[ \overline{\Omega} \times \overline{r} \right]
$$
 (2)

Орты, задающие направление вектора угловой скорости вращения Земли, в НГСК, рассчитываются по формулам:

$$
\begin{cases}\n l = \cos A \cos B \\
 m = \sin B \\
 n = -\sin A \cos B\n\end{cases}
$$
\n(3)

Таким образом, с использованием формул (2) и (3) проекции вектора относительной скорости ЛА на оси НГСК вычисляются следующим образом:

$$
\begin{cases}\nV_{OTH_X} = V_X + \Omega \cdot (nY - mZ) \\
V_{OTH_Y} = V_Y + \Omega \cdot (lZ - nX) \\
V_{OTH_Z} = V_Y + \Omega \cdot (mX - lY)\n\end{cases}
$$

Тогда угол  $\theta$  вычисляется как  $\theta = \arctg \frac{V_{OTHY}}{V_{corr}}$ . Угол атаки можно вычислить

по формуле:  $\alpha = \theta - \theta$ .

Ввиду простоты реализации и высокого быстродействия процесса моделирования полета с использованием описанной методики, возможна реализация статистических испытаний алгоритмов наведения ЛА на персональных ЭВМ. Статистические испытания для данной универсальной модели представляют собой многократный расчет траекторий с учетом влияния случайных факторов, действующих на ракету, и начальных условий полета.

Для демонстрации возможностей моделирующего комплекса рассмотрим реализованную в нем модель возмущенного движения. Будем считать, что программа тангажа выполняется идеально, а отклонения ЛА от номинальной траектории обусловлены исключительно наличием возмущений обобщенных параметров U и T, входящих в аналитические выражения для кажущейся скорости. Такая постановка является достаточно общей, так как обобщенные параметры содержат в себе информацию о рассеивании аэродинамических сил и сил, создаваемых двигательной установкой.

Отклонения параметров  $U$  и  $T$  для обоих видов зависимости  $\Delta W_{XI}(\tau)$ (парабола и логарифм) будем вычислять из формируемой с помощью датчика случайных чисел (ДСЧ) «фактической» величины приращения кажущейся скорости  $\Delta W_{XI}^*(\tau)$ .

будем считать, что значение  $\Delta W_{XI}^*(\tau)$  распределено по нормальному закону с математическим ожиданием  $m_w = \Delta W_{X1}^{HOM}(\tau)$  и средним квадратичным отклонением о. Зададимся величинами полуосей эллипса рассеивания. Поскольку на данном этапе мы решаем плоскую задачу, ограничимся заданием большой полуоси по дальности. Рассчитаем отклонение по дальности L через баллистические производные как  $\Delta L = L_{V_x} \Delta W_x + L_{V_x} \Delta W_y.$ 

Существует бесконечное множество вариантов, обеспечивающих такое соотношение. Но для минимально возможного суммарного отклонения  $\Delta W_{X1}$  можно записать:

$$
\Delta W_{X1}^2 = \Delta W_X^2 + \left(\frac{\Delta L - L_{V_X} \Delta W_X}{L_{V_Y}}\right)^2 = \Delta W_X^2 \left(1 + \frac{L_{V_X}^2}{L_{V_Y}^2}\right) - 2\frac{\Delta L \cdot L_{V_X} \cdot \Delta W_X}{L_{V_Y}^2} + \frac{\Delta L^2}{L_{V_Y}^2}
$$

Поскольку есть жесткая связь между параметрами  $\Delta W_X$  и  $\Delta W_Y$ , функция  $\Delta W_{\rm x1}^2$  является функцией одного переменного. Из условия ее экстремума определим:

$$
\Delta W_x = \frac{\Delta L \cdot L_{v_x}}{L_{v_x}^2 + L_{v_y}^2}, \qquad \Delta W_y = \frac{\Delta L \cdot L_{vy}}{L_{v_x}^2 + L_{v_y}^2}, \ \Delta W_{x1} = \sqrt{\Delta W_x^2 + \Delta W_y^2}
$$

Это и будет максимально допустимое значение отклонения конечной продольной кажущейся скорости от номинала (можно принять его равным  $3\sigma$ ), соответствующее эллипсу рассеивания с большой полуосью  $\Delta L$ . Теперь для

нахождения СКО на каждом из участков можно пропорционально распределить это максимальное отклонение между всеми участками аппроксимации. Отметим, что мы накладываем ограничения на отклонение именно приращения кажущейся скорости. При этом нормально распределенная случайная величина знакопеременна, что согласуется с реальными условиями. В этом случае накопления критических, приводящих к выходу за пределы заданного эллипса рассеивания, возмущений в полной кажущейся скорости по траектории происходить не должно, за исключением редких вариантов, что допустимо на данном этапе проектирования.

Для синтеза нормально распределенной случайной величины в программном комплексе используется преобразование Бокса-Мюллера. Если у нас имеется две равномерно распределенные на интервале [0, 1] случайные величины г и ф, то  $z_0 = \cos(2\pi\varphi)\sqrt{-2\ln r}$ ,  $z_1$ , посчитанные формулам  $Z_0$   $M$  $\Pi$ O величины  $z_1 = \sin(2\pi\varphi)\sqrt{-2\ln r}$  будут иметь нормальное распределение N(0, 1). Переход от нормально распределенной величины  $z \in N(0, 1)$  к числу  $x \in N(m, \sigma)$  осуществляется по очевидной формуле:  $x = m + z \sigma$ . Равномерно распределенные случайные величины формируются стандартной функцией C++ int rand (void). После получения псевдослучайного значения величины кажущейся скорости на конце рассматриваемого участка аппроксимации, возникает задача определения значений обобщенных параметров, приводящих к заданному отклонению.

Пусть мы имеем возмущенное значение приращения продольной кажущейся скорости  $\Delta W_{XI}^*(\tau)$ . В этом случае задача отыскания отклонений обобщенных параметров, сводится к отысканию минимальных безразмерных значений  $\frac{\Delta U}{U_{HOM}} = \Delta \overline{U}$  и  $\frac{\Delta T}{T_{HOM}} = \overline{T}$ , доставляющих такое отклонение.

Рассмотрим абстрактную задачу поиска минимального расстояния от точки начала координат до произвольной прямой. Пусть прямая задана уравнением вида  $\Delta \overline{U} = a - b \Delta \overline{T}$ . Прямая, перпендикулярная данной и проходящая через начало координат, имеет уравнение:  $\Delta \overline{U} = \frac{1}{L} \Delta \overline{T}$ . В таком случае, из условия их пересечения, получим:

$$
\Delta \overline{T}^* = \frac{ba}{1+b^2}; \ \Delta \overline{U}^* = \frac{a}{1+b^2}; \tag{4}
$$

Теперь приведем исходные выражения для отклонений приращений продольной кажущейся скорости к линейной относительно отклонений обобщенных параметров форме. Подробно рассмотрим пересчет обобщенных параметров для параболической зависимости.

Обозначим  $\Delta W = \Delta W_{X1}^* - \Delta W_{X1}$ , где  $\Delta W_{X1}^* = U\tau + T\tau^2$ ,  $\Delta W_{X1} = U_{HOM}\tau + T_{HOM}\tau^2$ . Тогда  $\Delta W = \Delta U \tau + \Delta T \tau^2$ , где  $\Delta T = T - T_{HOM}$ ,  $\Delta U = U - U_{HOM}$ С помощью элементарных преобразований получаем:

$$
\Delta \overline{U} = \frac{\Delta W}{U_{HOM} \tau} - \frac{\Delta \overline{T} \cdot \tau \cdot T_{HOM}}{U_{HOM}}
$$

Таким образом, была получена прямая  $\Delta \overline{U}(\Delta \overline{T})$ , которая, согласно методу, изложенному ранее, позволяет определить безразмерные отклонения  $\Delta \overline{U}$  и  $\Delta \overline{T}$ . Параметры *а* и *b* для квадратичной зависимости и логарифма (без вывода) приведены в таблице 2.

Таблина 2

| <b>TrapameTpbi</b> для подетаповки в формулы ( $\tau$ )                                                              |                                                                                                    |
|----------------------------------------------------------------------------------------------------|----------------------------------------------------------------------------------------------------|
| Парабола                                                                                                    | Логарфим                                                                                                    |
| $\Delta W$<br>a<br>$\overline{U_{\scriptscriptstyle H\!O\!M} \tau}$<br>$\tau\cdot T_{\underline{HOM}}$<br><b>HOM</b> | $\Delta W$<br>a<br>$U^{\vphantom{\dagger}}_{HOM}$ In'<br>$\overline{T_{HOM}}$<br>$\tau\cdot \Delta W_{X1}^* \cdot \Delta \overline{T}$ |
|                                                                                                    | $U_{HOM}$ ln <sup>2</sup><br>$\cdot T_{HOM}$<br>$T_{HOM}$<br>$T_{HOM}$                                                                 |

 $\pi$ 

Действие возмущающих факторов на ЛА в процессе полета приводит к формированию промаха на конце АУТ и, следовательно, ПУТ. Корректировка программы полета позволяет скомпенсировать возмущения и уменьшить промах на каждом из участков аппроксимации. Особый интерес представляет варьирование программы тангажа  $\mathcal{G}(t) = \mathcal{G}_0 + \Delta \mathcal{G}(\tau)$ .

Модифицируем формулы из таблицы 1 за счет введения коэффициента программы тангажа  $K_g$  перед линейным членом каждой зависимости:

 $\Delta \mathcal{G}(\tau) = K_a T_a \tau$  – модифицированная линейная зависимость

 $\Delta \mathcal{G}(\tau) = K_d U_a \tau + T_a \tau^2$  – модифицированная параболическая зависимость

В разработанной программе были проведены статистические испытания с варьированием коэффициента  $K<sub>g</sub>$  в зависимости от возможного промаха на конце каждого участка аппроксимации (с учетом ограничений по углу атаки). Результаты показали, что коррекция программы тангажа в зависимости от возмущений, действующих на ЛА в процессе полета, позволяет уменьшить промах на конце каждого из участков аппроксимации и сузить трубку траекторий; эта коррекция может быть смоделирована с использованием УММД введением описанного выше коэффициента  $K_g$ . Более того, используемые УММД позволяют исследовать полеты ЛА на различные дальности за счет варьирования программы тангажа.

Поскольку полуаналитический метод восстановления траекторий позволяет осуществлять быстрый и эффективный прогноз вектора состояния ЛА, возможно его использование для построения алгоритма наведения по любому из методов текущего программирования движения.

## Литература

- 1. Беневольский С.В., Козлов П.Г. Полуаналитический метод восстановления траекторий ЛА по обобщенным проектным параметрам и параметрам программы управления и перспективы его использования//Электронное научно-техническое издание Наука  $\overline{M}$ образование,  $N<sub>2</sub>10$ . октябрь, 2011 http://technomag.edu.ru/doc/216895.html.
- 2. Козлов П.Г. Разработка алгоритма восстановления траекторий ЛА на основе обобщенных проектных параметров  $\overline{\mathbf{M}}$ параметров программы управления//Студенческий научный вестник. Сборник тезисов докладов общеуниверситетской научно-технической конференции "Студенческая научная весна - 2011", посвященной 50-летию полета Ю.А. Гагарина в космос.  $4 - 30$

апреля 2011 г. Том XI, часть 3. М.: Издательство МГТУ им. Н.Э. Баумана, 2011. С. 25-27.

- 3. Беневольский С.В. Расчет опорных траекторий и наведение баллистической ракеты дальнего действия на цель: Методические указания к лабораторным работам по курсу «Управление движением летательных аппаратов». – Ч.1. – М.: Издательство МГТУ им. Н.Э. Баумана, 2007. 40 с.
- 4. А. Н. Андреев, С. И. Войтенко, Б. С. Нуждин. Баллистика ракет. Часть I. Методологические основы математического моделирования движения ракет. М.: Военная академия имени Петра Великого, 2005
- 5. Беневольский С.В. Математические модели движения для синтеза методов наведения перспективных баллистических ракет// Ежемесячный научнотехнический сборник «Оборонная техника», № 3-4, 2007 г.